# Simulation Status

Mingyu Chen University of Virginia March 25, 2021

## **Outline:**

- 1. Introduction
- 2. Compare simulation with replayed data for  $A_{1}$ <sup>n</sup> DIS kinematics
- 3. Window dilution study
- 4. Summary and Future work

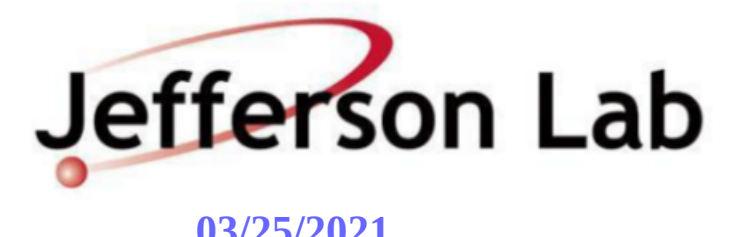

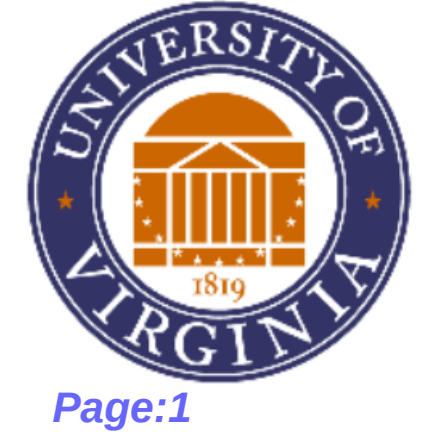

# Introduction

- Using mc-single-arm to generate events for simulation and Peter Bosted model for cross-section to get the simulation for target chamber of the 3He production cell and empty reference cell.
- Perform simulation separately for different target material ( $N_2$  gas between upstream beam-line window and upstream target window; Upstream target window; 3He in target chamber ; Downstream target window), then combine them to obtain the simulation for entire target.
- Get replayed data from hallc replay with updated optics matrix. After weighted by yield, make comparison with simulation and replayed data.
- Based on simulation and replayed data, determine the window contribution along reconstructed  $z_{\text{target}}$ .

# Propose and Goal of the Study

## Propose:

- Provide a guide to determine  $z_{\text{target}}$  cuts to remove events coming from glass windows while preserve most of events from 3He inside target chamber.
- Estimate window dilution factor for certain production run condition (certain target cell, kinematics, spec) based on simulated results and replayed data.

## Goal:

- For certain production run condition (certain target cell, kinematics, spec), the variation of window dilution factor is less than 3%.
- Find a proper  $z_{\text{target}}$  cuts so that the  $\Delta A_{\text{phys}}$  become minimal.

# Determine Yield

(for compare simulation with replayed data)

## Replayed data:

- Obtain total charge (BCM1 Coulomb value) for a run from corresponding report file after hallc replay.
- Then the yield is determined to weight the replayed histograms:

$$
Yield = \frac{number\ of\ events}{total\ charge(C)}
$$

Simulation:

$$
\frac{d^2\sigma}{}
$$

- For simulation, DIS cross-section  $dEd\Omega$  for each target material is calculated by Jixie's "CreateXSTree" program using Peter Bosted model.
- Then the yield is determined to weight the simulation histograms:

$$
Yield = rate \frac{1}{beam current (A)} = \frac{d^2 \sigma}{dEd \Omega} E' \frac{\Delta E}{E} \Delta \phi_{tag} \Delta \theta_{tag} \rho_N \frac{target_{length}}{e_{charge} * N_{trials}}
$$

Where 
$$
p_N
$$
 is atom number density:  $\rho_N = \frac{\rho_m N_A}{M}$ 

# mc-single-arm Simulation Setup

 $\cdot$  Number of trails=100 k

HMS Acceptance:

- Delta range:  $(-15\%, 15\%)$
- Theta range:  $(-100 \text{ mr}, 100 \text{ mr})$
- Phi range:  $(-100 \text{ mr}, 100 \text{ mr})$

SHMS Acceptance:

- Delta range:  $(-20\%, 30\%)$
- Theta range:  $(-70 \text{ mr}, 70 \text{ mr})$
- Phi range:  $(-80 \text{ mr}, 80 \text{ mr})$
- HMS Simulation Optics File: recon cosy refit 1.576 60cm.dat
- SHMS Simulation Optics File:

shms-2017-26cmmonte\_q1\_1018\_q2\_1027\_q3\_1018\_ recon\_60cm.dat

Simulated Pol 3HeTarget: Cell Bigbrother HMS and SHMS:

- Upstream Window: GE180, Z=-21 cm, Length=0.01009 cm
- Downstream Window: GE180, Z=+19 cm, Length=0.01382 cm
- $\cdot$  <sup>3</sup>He Target Chamber: 12.0 amg, Z=-1.0 cm, Length=40.0 cm
- $N_{2}$  gas: 1.0 atm, Z=-25.5 cm, Length=9.0 cm (from Z=-30.0 cm to Z=-21.0 cm)

Simulated Empty Reference Target: cell Will HMS and SHMS:

- Upstream Window: GE180, Z=-20 cm, Length=0.015 cm
- Downstream Window: GE180, Z=+20cm, Length=0.015 cm
- $N_2$  gas: 1.0 atm, Z=-25.0 cm, Length=10.0cm (from Z=-30.0 cm to Z=-20.0 cm)

# Cut used for Comparison

## (Simulation vs. replayed data)

### HMS cuts:

## Acceptance cut:

- Delta cut: (-8%, 8%)
- Theta cut:  $(-70 \text{ mr}, 70 \text{ mr})$
- Phi cut: (-100 mr, 100 mr)

## $Z_{\text{tar}}$  cut:

• abs(H.react.z) $<30.0$  (cm)

### Current cut:

 $\cdot$  ibcm1>1.0 (uA)

### PID cut:

● H.cal.etracknorm>0.8 && H.cal.etracknorm<2.0 && H.cer.npeSum>1

Simulation cut used for comparison between simulation and replayed results :

 $\cdot$  istop==0 (remove failed events)

## SHMS cuts:

### Acceptance cut:

- Delta cut:  $(-10\%, 22\%)$
- Theta cut:  $(-55$  mr,  $55$  mr)
- Phi cut: (-50 mr, 50 mr)

### $Z_{\text{tar}}$  cut:

•  $abs(P.read.t. z) < 30.0$  (cm)

### Current cut:

 $\cdot$  ibcm1>1.0 (uA)

### PID cut:

● P.cal.etracknorm>0.8 && P.cal.etracknorm<2.0 && P.ngcer.npeSum>1

Simulation cut used for comparison between simulation and replayed results :

 $\cdot$  istop==0 (remove failed events)

### Note on replay cuts:

- Current cut is used to remove non-physical events during beam trip.
- PID cut provides requirement for good track and remove pion contamination.

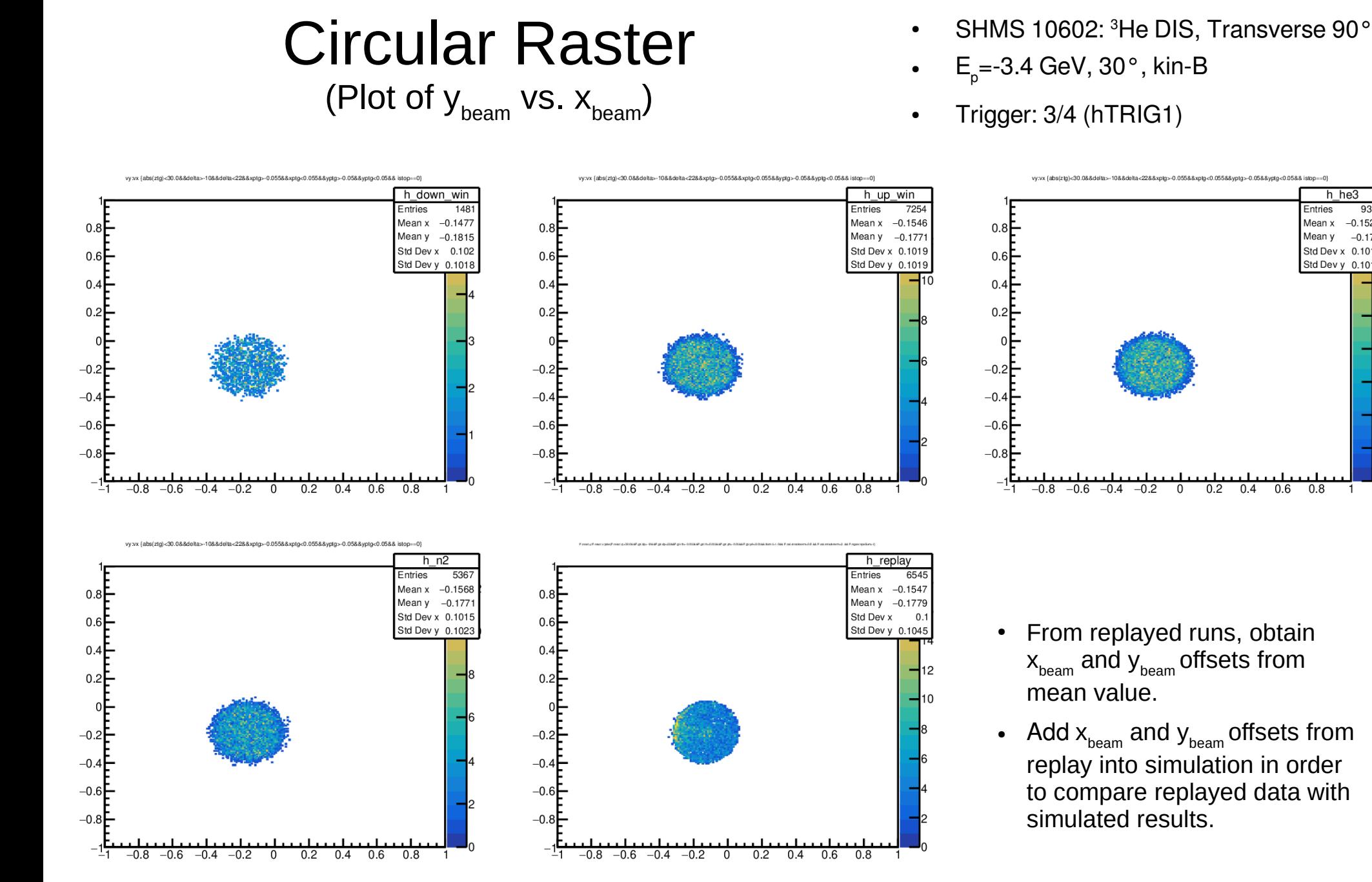

## **03/25/2021 Pol 3HeA<sup>1</sup> n /d2 n Collaboration Meeting** *Page:7*

h he3

Std Dev x 0.1016

Std Dev v 0.1018

9371

 $-0.1525$ 

 $-0.177$ 

 $H2$ 

 $\overline{10}$ 

Entries

Mean x

Mean y

 $0.8$ 

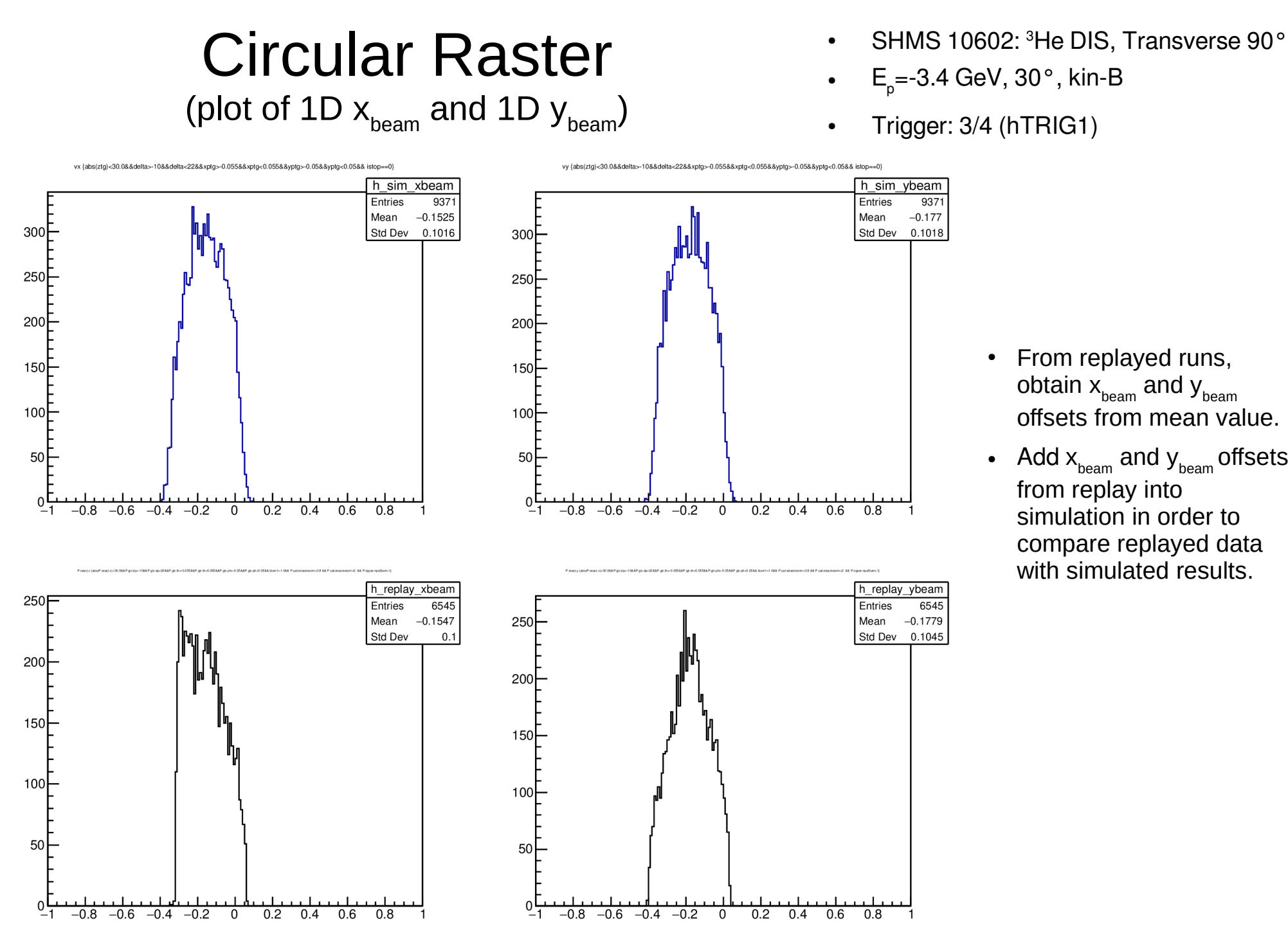

- From replayed runs, obtain  $x_{\text{beam}}$  and  $y_{\text{beam}}$ offsets from mean value.
- Add  $x_{beam}$  and  $y_{beam}$  offsets from replay into simulation in order to compare replayed data with simulated results.

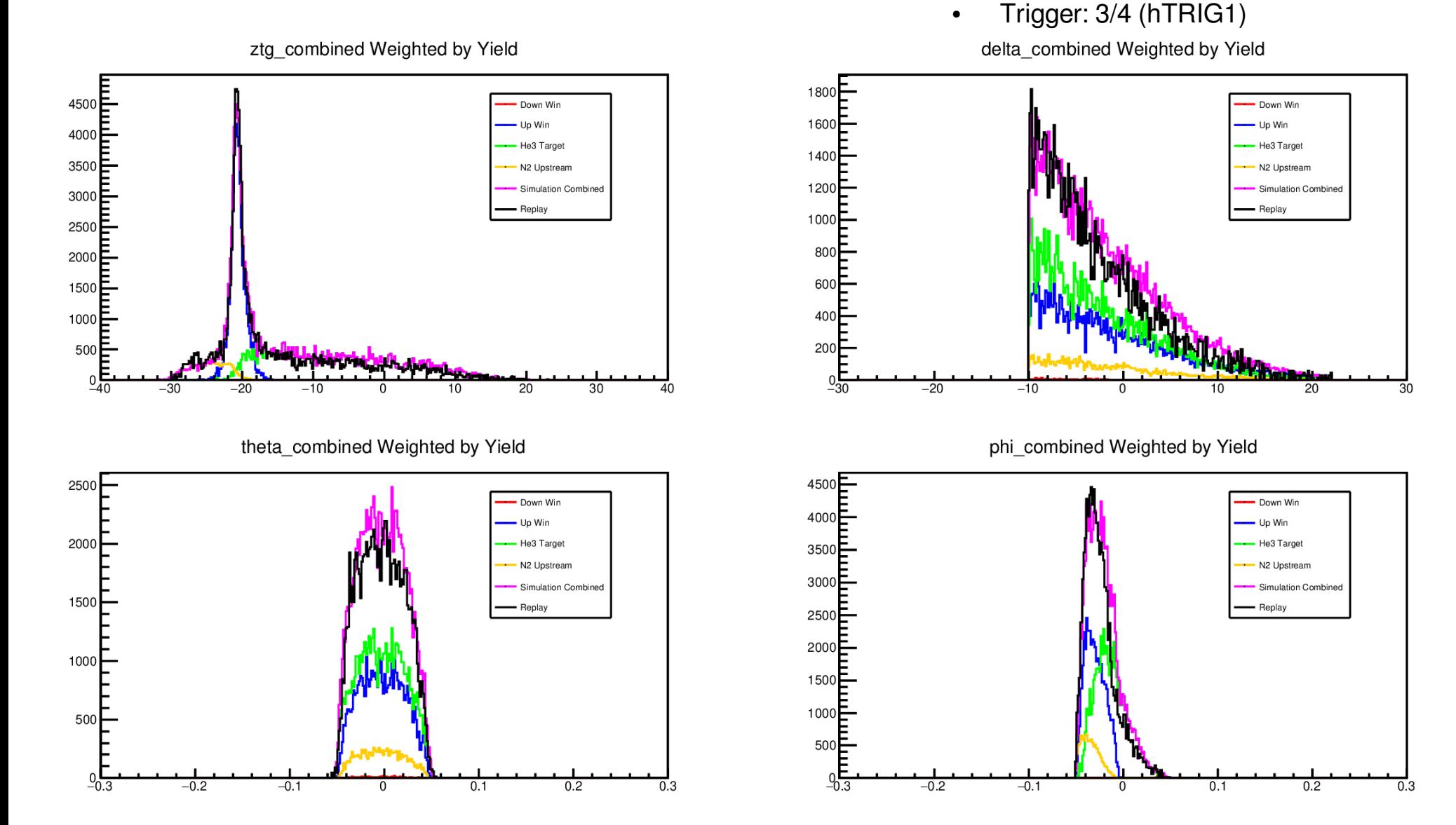

- SHMS 10602: <sup>3</sup>He DIS, Transverse 90°
- E<sub>p</sub>=-3.4 GeV, 30°, kin-B

ztg combined Weighted by Yield delta combined Weighted by Yield 12000 3500 Down Win Down Win Lin Win Lin Win 3000 10000 He3 Target He3 Target N2 Upstream N2 Upstream 2500 8000 Simulation Combiner Simulation Combined Replay  $200($ 6000 1500 4000 1000 2000 500  $\Omega$  $-20$  $-10$ 30 theta combined Weighted by Yield phi combined Weighted by Yield  $9000 \blacksquare$ 12000 Down Win Down Win 8000**E** Up Win - Up Win 7000 He3 Target He3 Target 10000 N<sub>2</sub> Unstream N2 Unstream 6000 Simulation Combine Simulation Combined 8000 5000 Replay Replay 6000 4000  $3000$ 4000 2000 2000 1000 $\mathsf{\Gamma}$  $^{0.5}_{-0.3}$  $-0.7$  $-0.2$  $-0.1$  $\Omega$  $0.1$  $0.2$  $\overline{0.3}$  $-0.2$  $-0.1$  $0.1$  $0.2$  $0.3$ 

• SHMS 10345:  $3$ He DIS, Longitudinal 180 $^{\circ}$ 

- E<sub>p</sub>=-2.6 GeV, 30°, kin-C
- Trigger:  $3/4$  (pTRIG1)

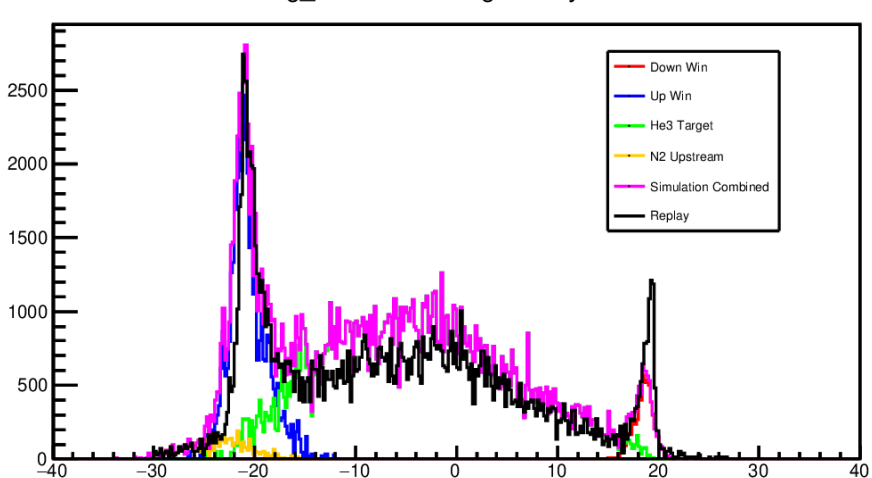

theta combined Weighted by Yield

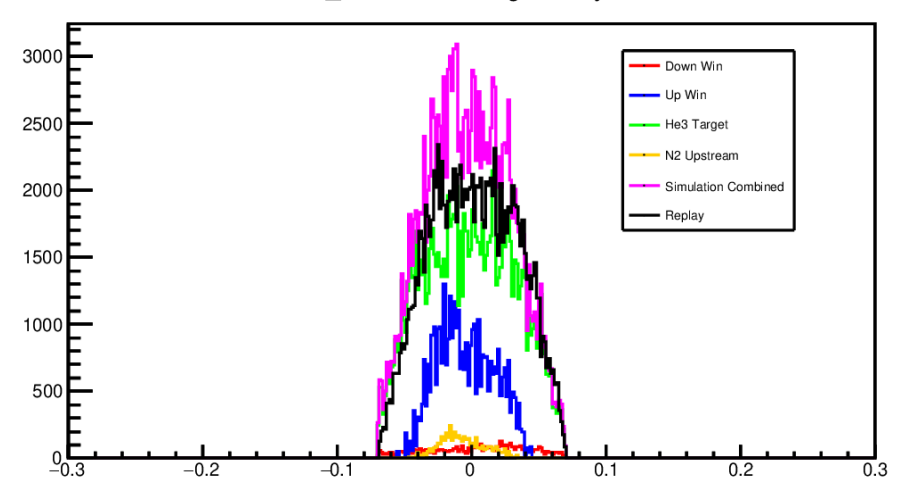

- HMS 3149: <sup>3</sup>He DIS, Longitudinal 180°
- E<sub>p</sub>=-2.9 GeV, 30°, kin-3

delta combined Weighted by Yield

● Trigger: 3/4 (hTRIG1)

3500 Down Win Up Win 3000 He3 Target N<sub>2</sub> Upstrean 2500 Simulation Combiner **Renlay** 2000 1500 1000 500  $-20$  $-10$  $10$ 20  $\Omega$ 

phi combined Weighted by Yield

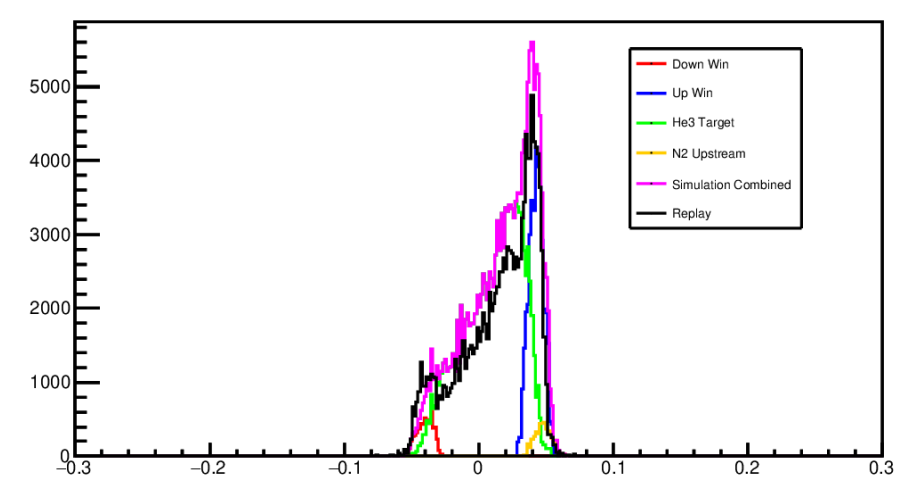

ztg combined Weighted by Yield

Replay

 $0.1$ 

 $0.2$ 

 $\overline{0.3}$ 

### ztg combined Weighted by Yield

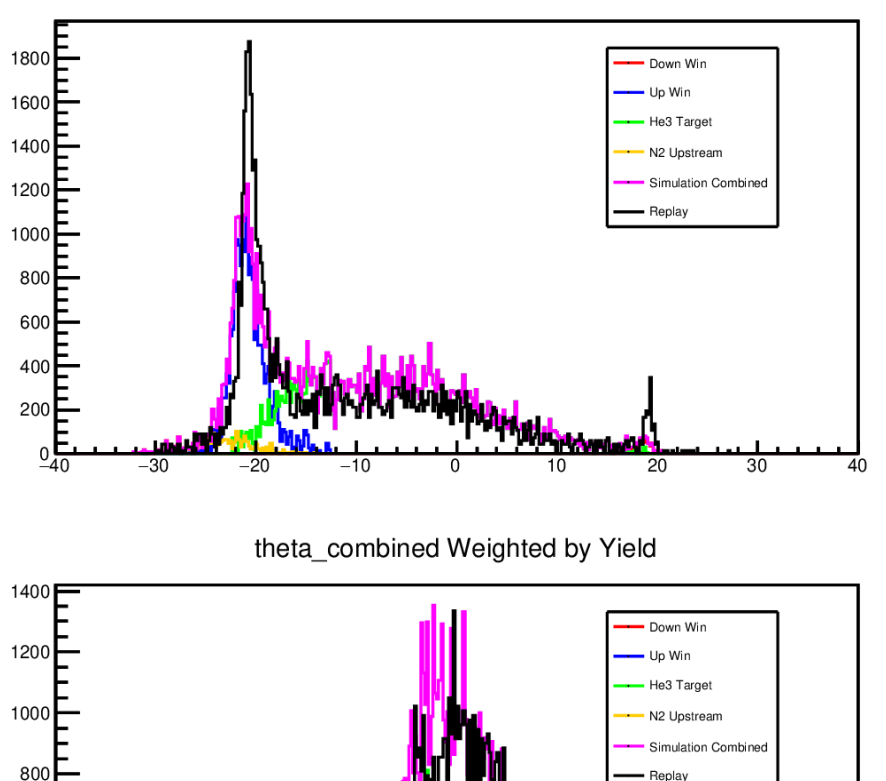

- HMS 3408: <sup>3</sup>He DIS, Transverse 90°
- E<sub>p</sub>=-3.5 GeV, 30°, kin-4
- Trigger: 3/4 (hTRIG1)

delta combined Weighted by Yield

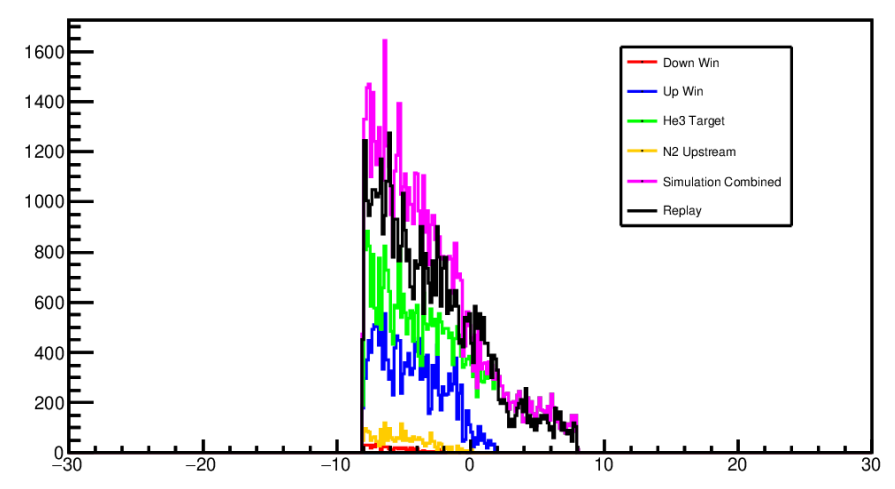

### phi combined Weighted by Yield

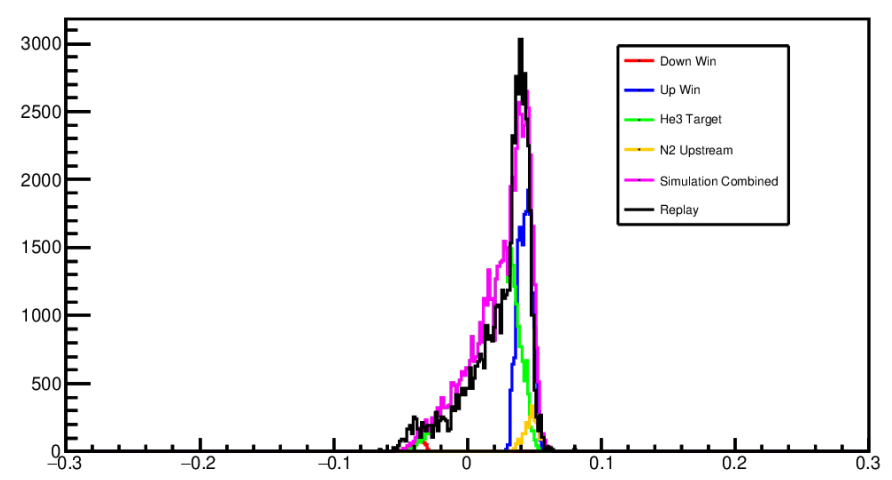

 $-0.2$ 

 $-0.1$ 

 $\overline{0}$ 

600

400

200

 $^{0.3}$ 

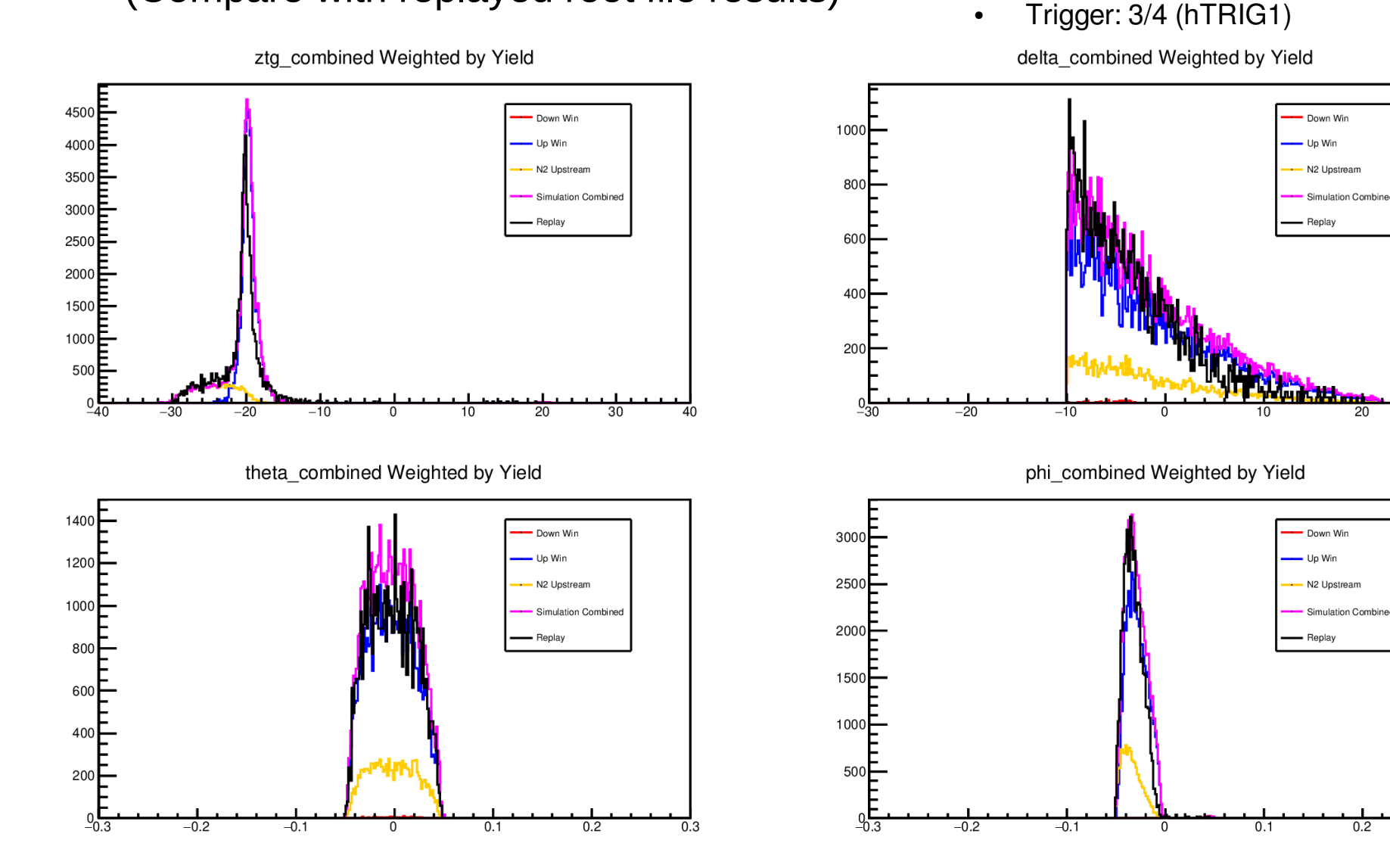

- SHMS 10267: Empty Target DIS, Transverse 90°
- E<sub>p</sub>=-3.4 GeV, 30°, kin-B

 $30$ 

 $0.3$ 

ztg combined Weighted by Yield

- SHMS 10262: Empty Target DIS, Longitudinal 180°
- E<sub>p</sub>=-2.6 GeV, 30°, kin-C
- Trigger: 3/4 (hTRIG1) delta combined Weighted by Yield

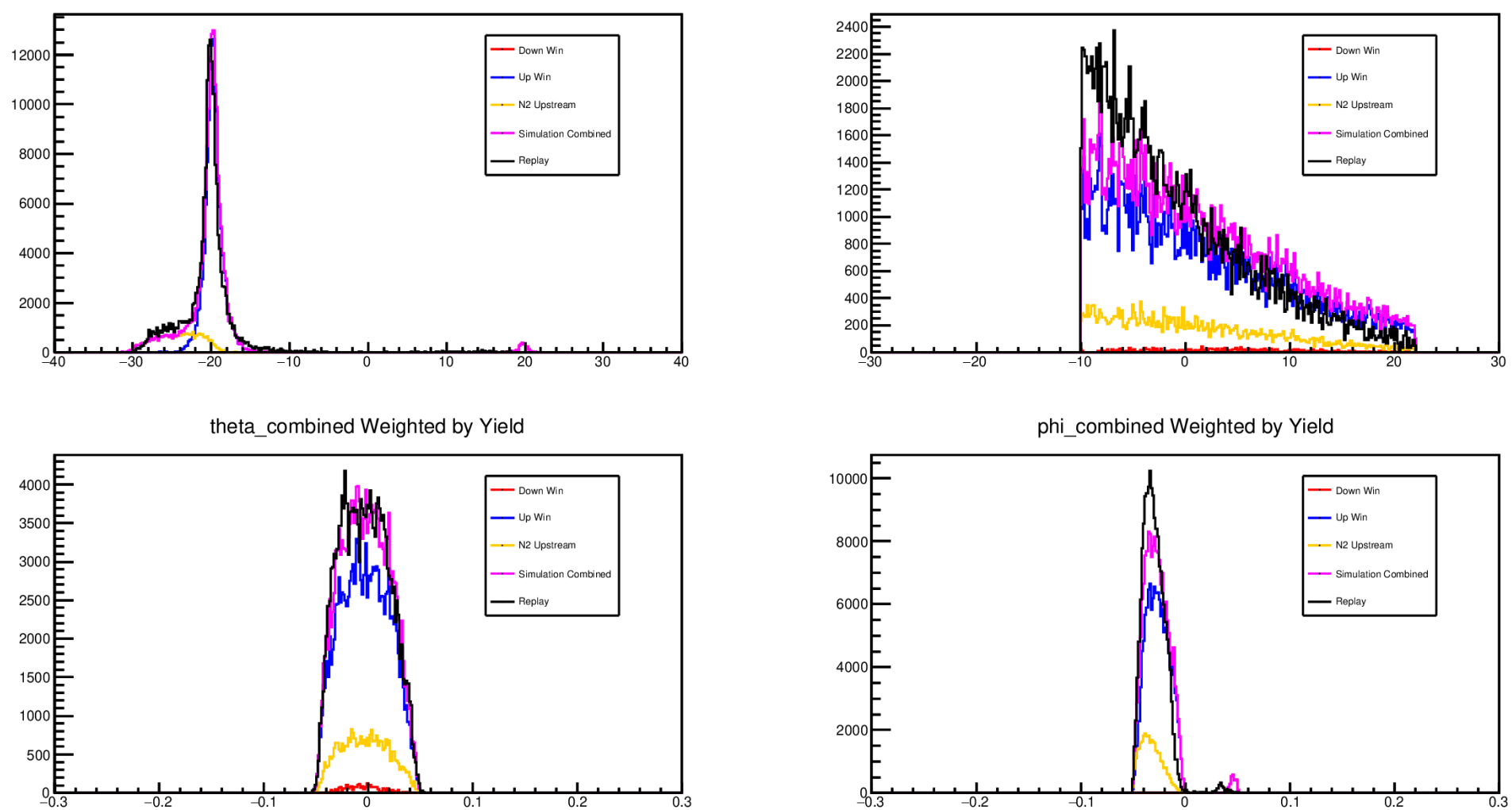

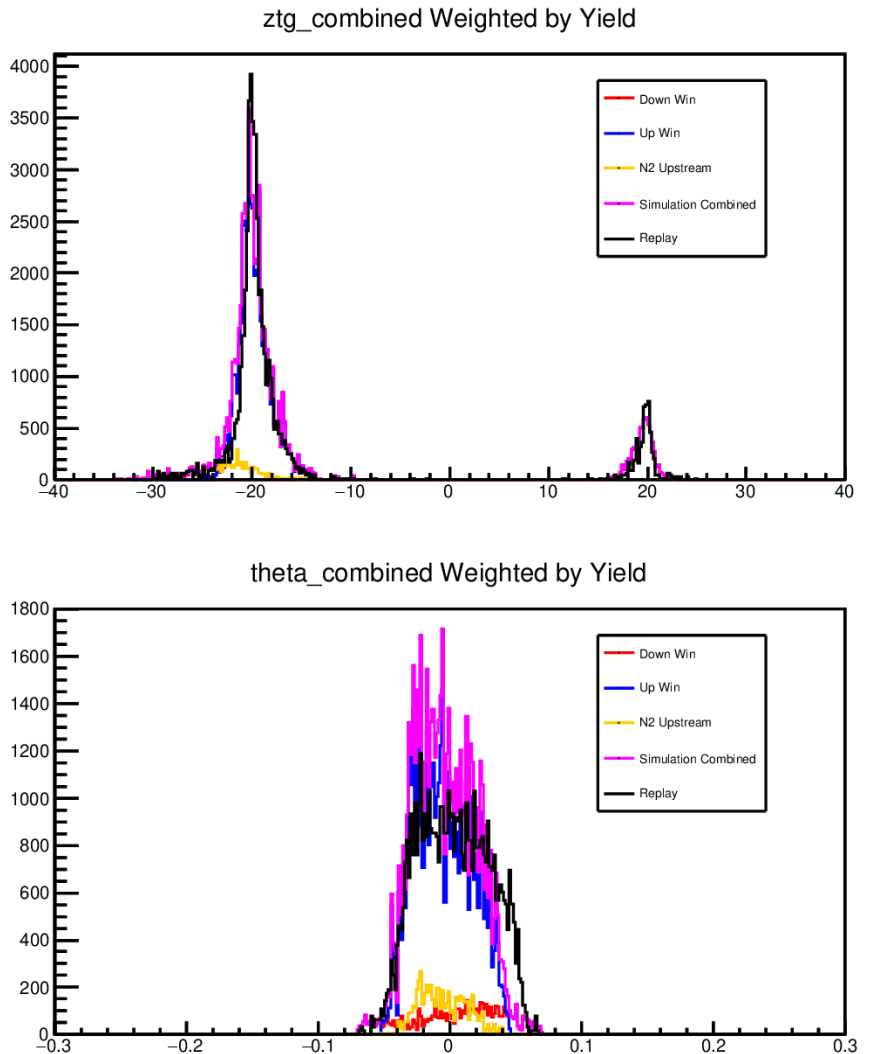

- HMS 3072: Empty Target DIS, Longitudinal 180°
- E<sub>p</sub>=-2.9 GeV, 30°, kin-3
- Trigger: 3/4 (hTRIG1)

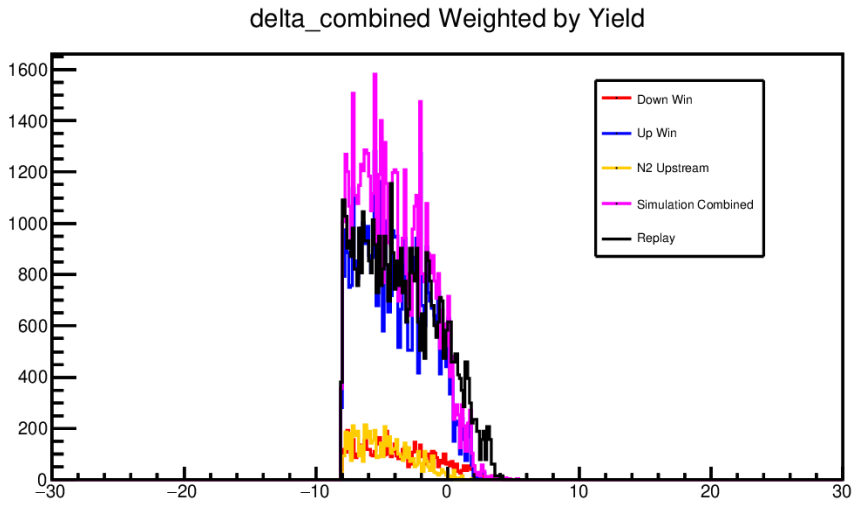

phi combined Weighted by Yield

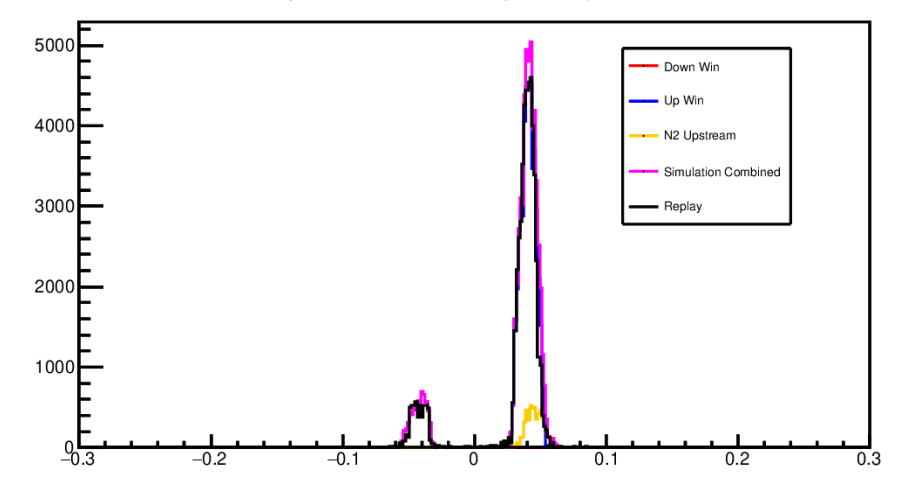

Down Win

- HMS 3077: Empty Target DIS, Transverse 90°
- E<sub>p</sub>=-3.5 GeV, 30°, kin-4
- Trigger: 3/4 (hTRIG1)

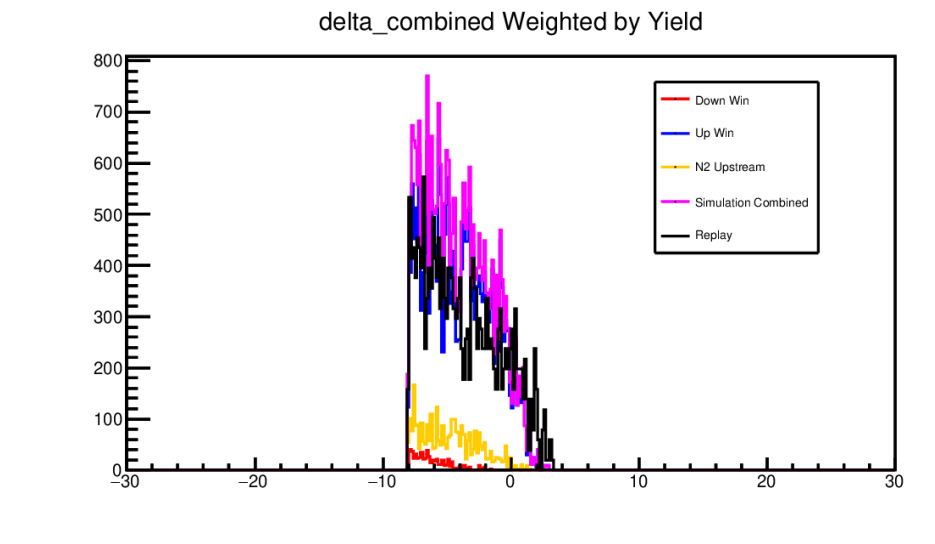

phi combined Weighted by Yield

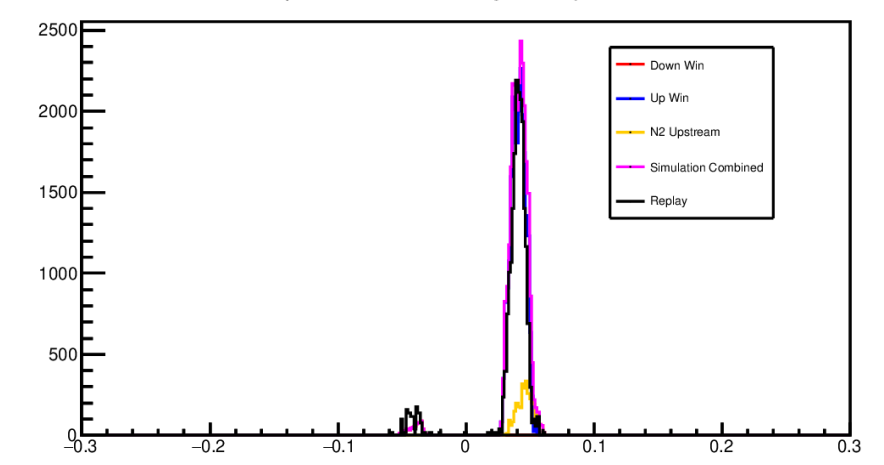

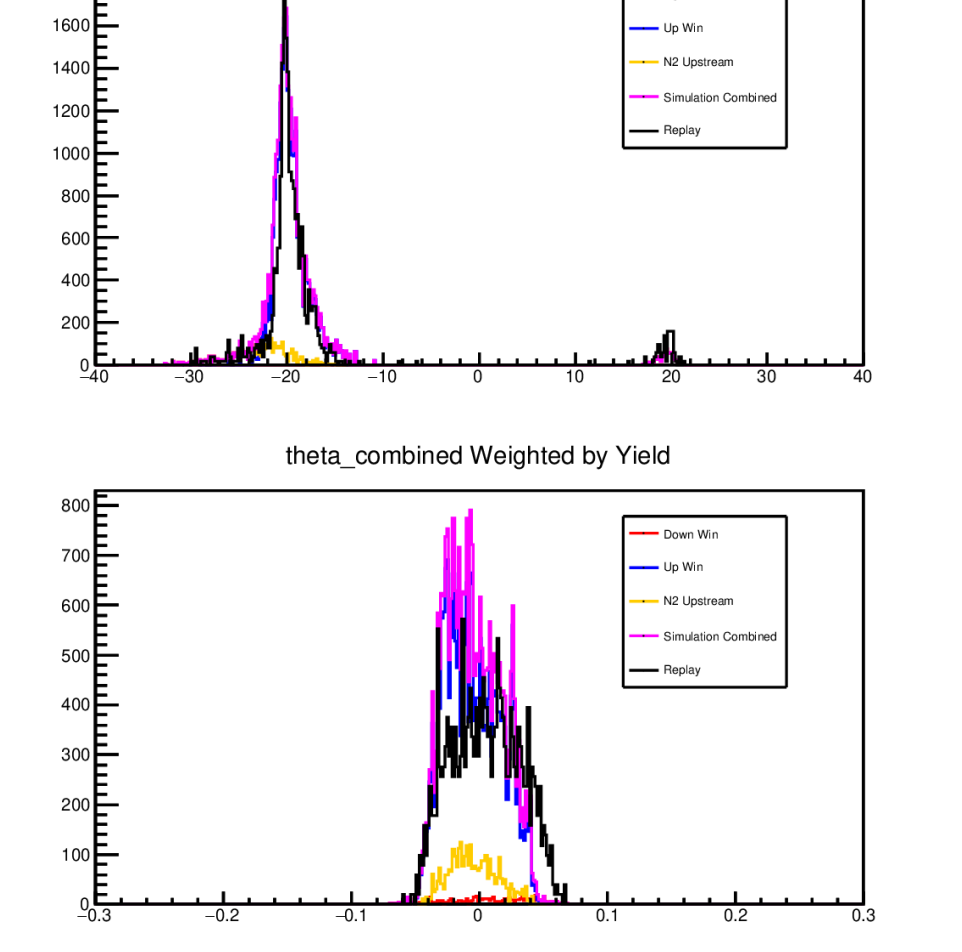

ztg combined Weighted by Yield

 $1800E$ 

# Window Dilution

- $N_{_{\mathrm{up}}}=$  integrated number of events from upstream window contribution within the z cut
- $N_{\text{down}}$ = integrated number of events from downstream window contribution within the z cut
- $N_{0}$ =integrated number of replayed events within the z cut

### Note:

- Use empty reference cell runs to find first order window contribution.
- Use simulation results to do second order corrections on window contribution.
- Then define window dilution factor  $f_{win}$ :

$$
f_{\rm win} = \frac{N_{\rm up} + N_{\rm down}}{N_{\rm o}}
$$

Since:

$$
A_{phys} = \frac{A_{raw}}{P_b P_t f_{N2} (1 - f_{win})}
$$

We would like to place a proper window z cut to minimize  $\Delta A_{\text{phys}}$ :

$$
\Delta\,A_{\rm phys}\!\propto\!\frac{1}{\sqrt{\big(\,N_{\,0}\,\big)}\big(1-f_{\rm win}\big)}
$$

# Window Dilution **BE-34 GeV 30°** kin-B Window

- 
- E<sub>p</sub>=-3.4 GeV, 30°, kin-B
- Trigger: 3/4 (hTRIG1)

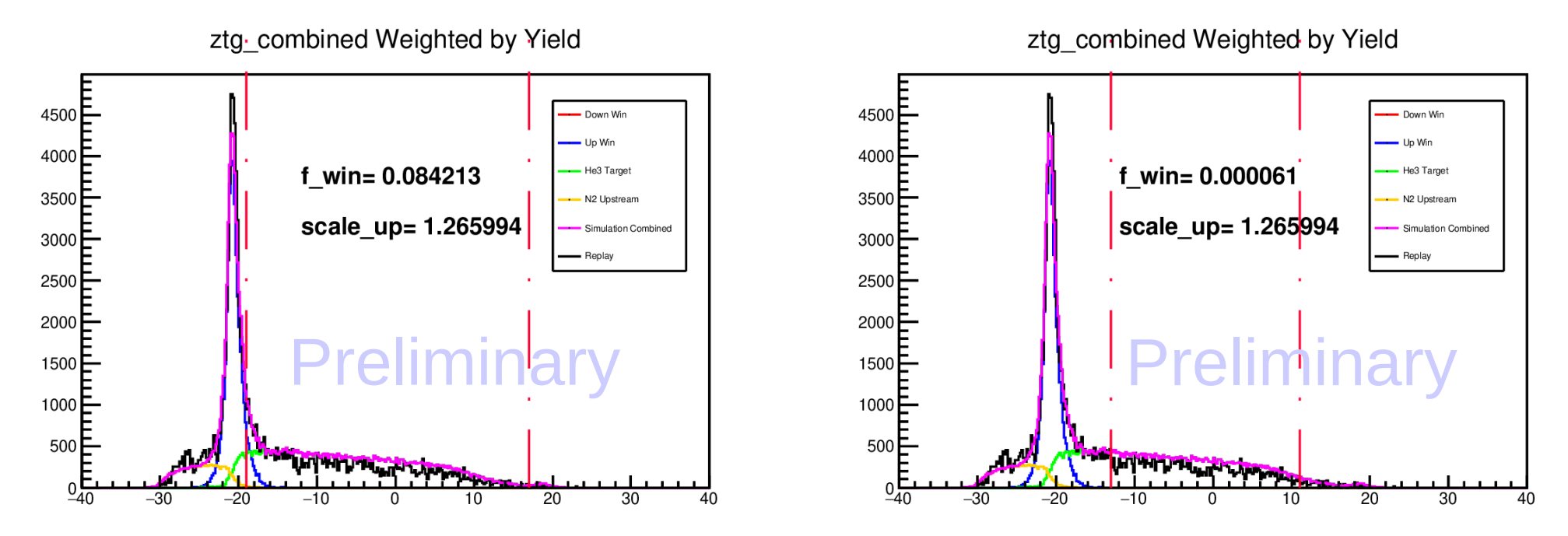

- $N_{up}$ = integrated number of simulated events of upstream window within the z cut
- $N_{\text{down}}$ = integrated number of simulated events of downstream window within the z cut
- $N_{0}$ =integrated number of replayed events within the z cut

### Note:

- Scale simulated upstream window histogram bins around  $z = -20.0$  cm to match replayed data. (h\_upstream\*scale\_up)
- For downstream window, use same scale factor as upstream window. (h\_downstream\*scale\_up)
- Need to consider the effect of  $x_{beam}$ ,  $y_{beam}$  offsets for simulation of the windows.

## Window Dilution (effect of upstream window z cut position)

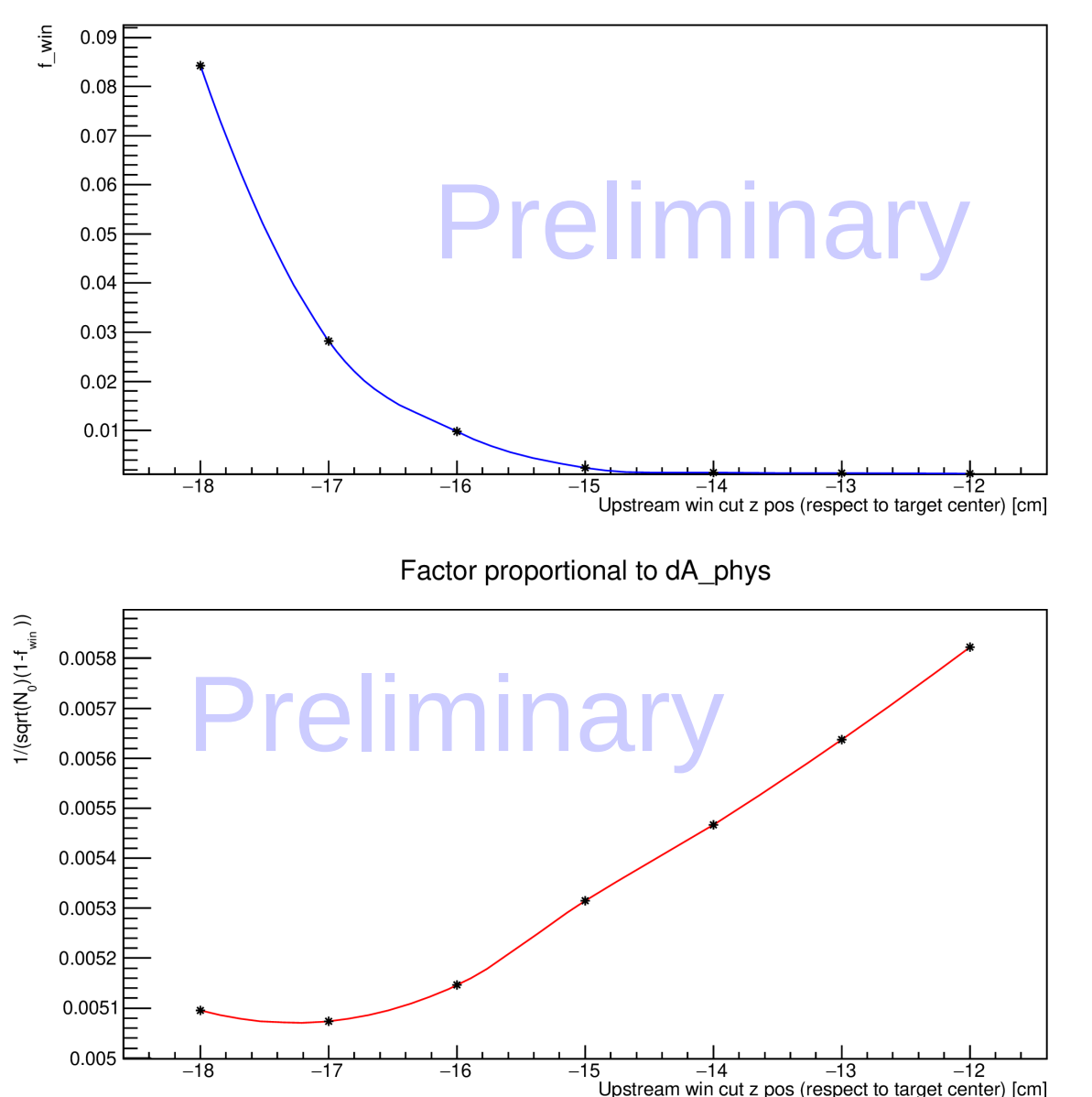

**Window Dilution Factor** 

- SHMS 10602: <sup>3</sup>He DIS, Transverse 90°
- E<sub>p</sub>=-3.4 GeV, 30°, kin-B
- Trigger: 3/4 (hTRIG1)
- Fix downstream window z cut at z=+18.0 cm away from target chamber center position.
- Adjust upstream window z cut to minimize

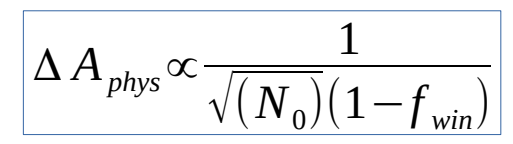

• For z cut be (-17 cm, +18 cm),  $\Delta A_{\text{phys}}$ is around minimal.

Note:

- For window dilution study needs more statistics (1M trials for simulation; chain multiple runs for replayed data)
- More study needs be done to finalize the  $z_{\text{target}}$  cuts.

# Summary and Future Work

## Summary:

- By using mc-single-arm simulation, the contribution from windows could be characterized.
- For  $A_1$ <sup>n</sup> DIS kinematics, the simulation is comparable to replayed data for both the 3He production cell and empty reference cell.

## Future Work:

- Develop proper acceptance cuts to better compare simulation with data.
- Finish window dilution study, obtain window dilution factor for every production run condition during  $A_1$ <sup>n</sup> experiment.
- Once the window  $z<sub>target</sub>$  cut is finalized, will shift focus to getting the  $A_1$ <sup>n</sup> asymmetry from replayed data.

# Backup Slides

# Example of input file for Simulation

(for 3He gas in target chamber)

Ť

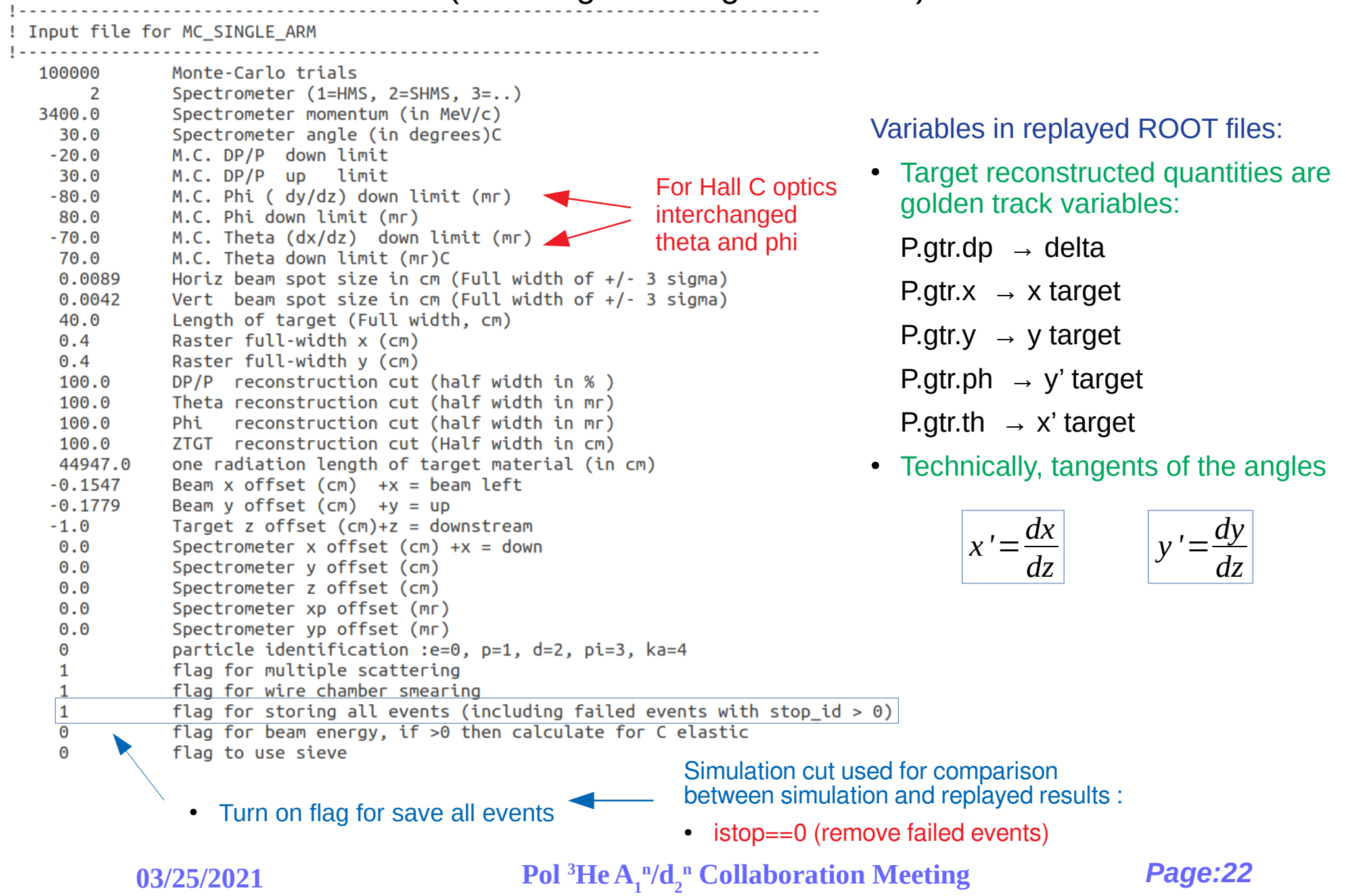

# Optics Matrix Used for hallc\_replay

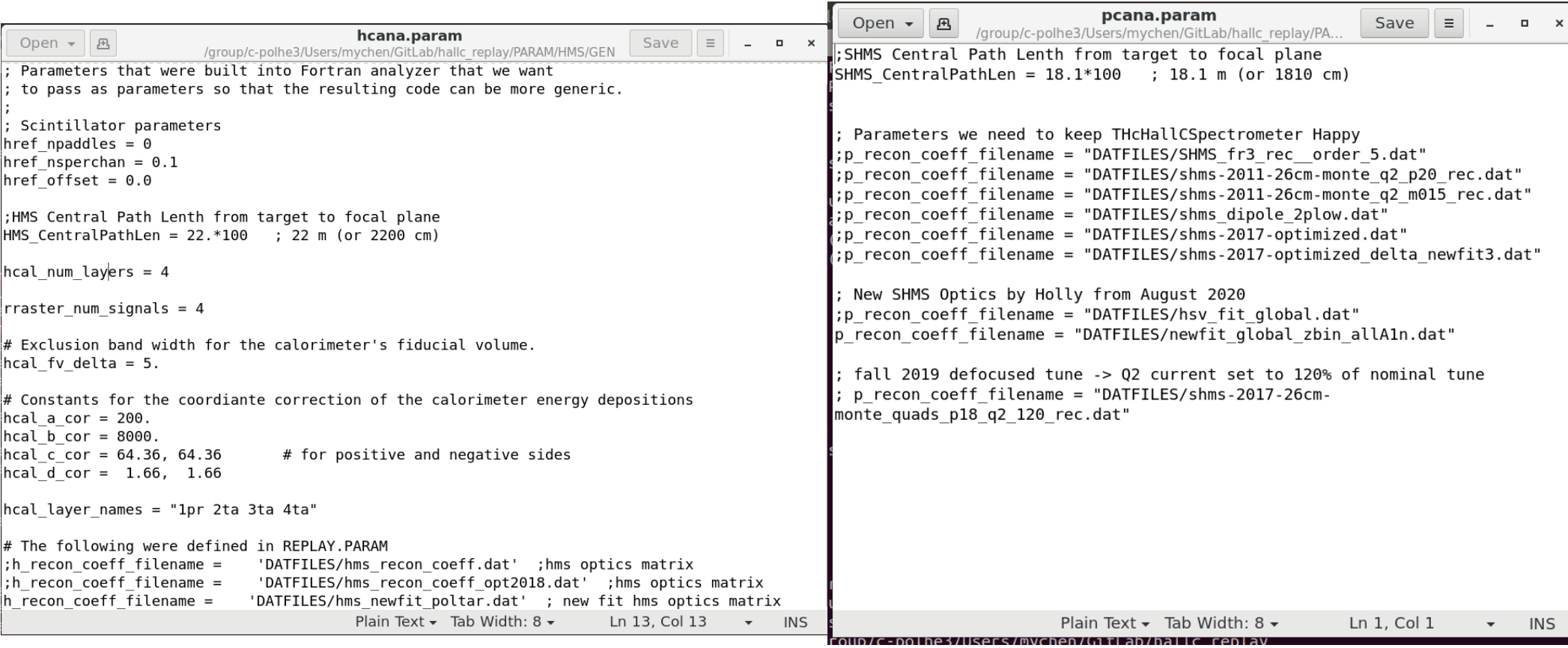

• Hall C replay Optics Matrix for HMS:

hallc\_replay/DATFILES/ hms\_newfit\_poltar.dat

• Hall C replay Optics Matrix for SHMS:

hallc\_replay/DATFILES/ newfit\_global\_zbin\_allA1n.dat

# Summary of Sampled Runs

## 1)  $A_1$ <sup>n</sup> Sampled Runs:

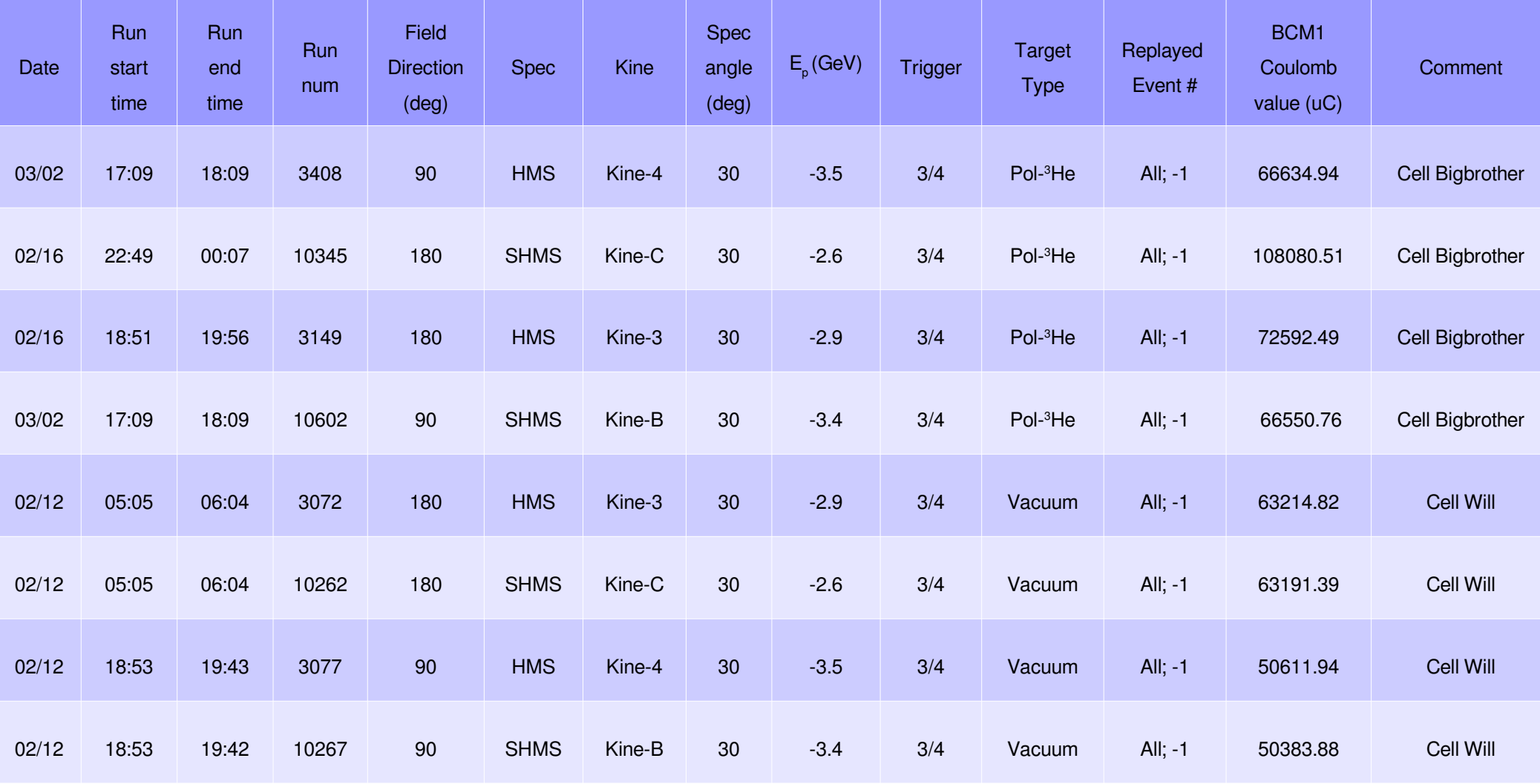

# Summary of Sampled Runs

## 1)  $A_1$ <sup>n</sup> Sampled Runs:

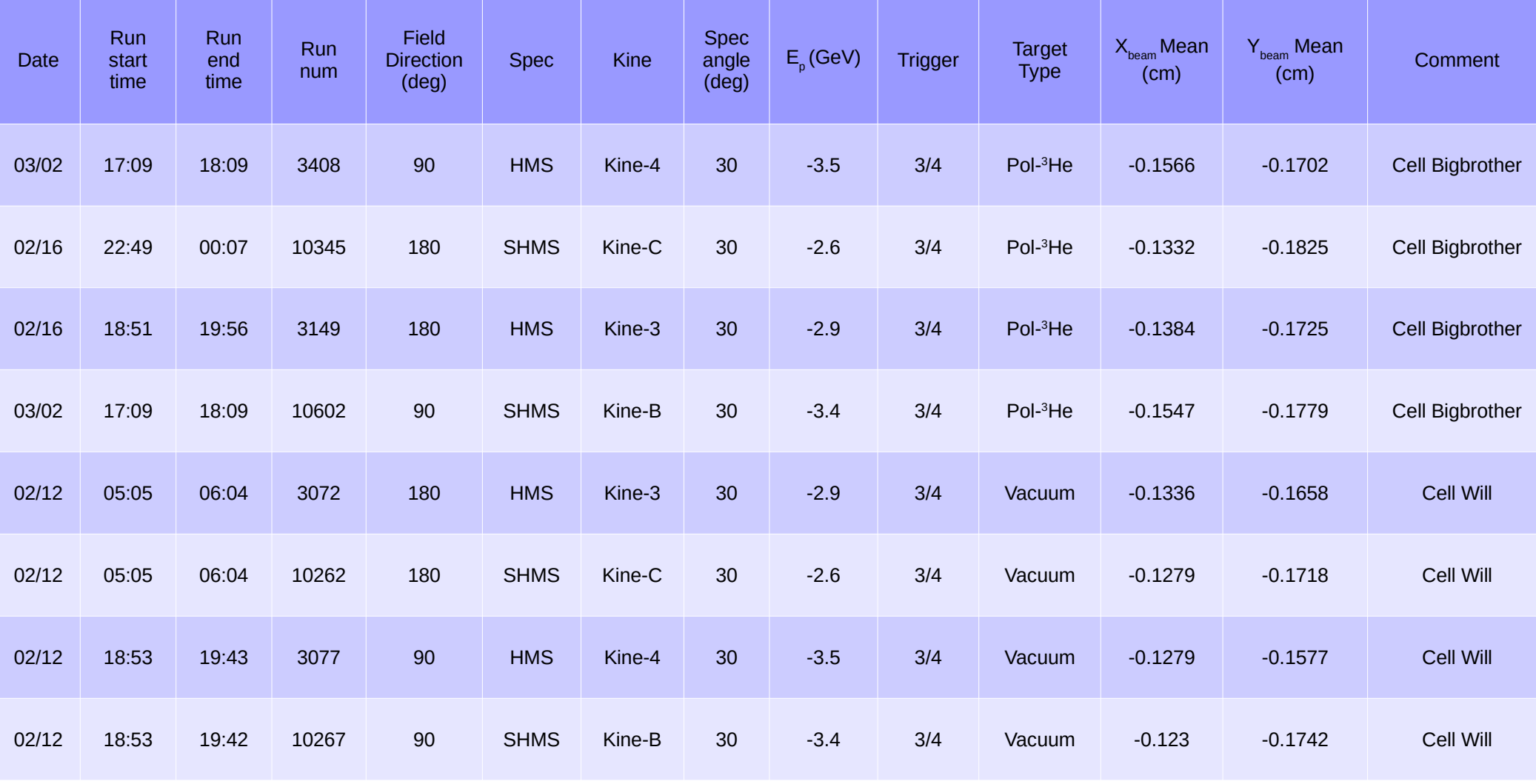

# Cell Window Position

## (from survey group)

## VALUES IN MM AND DEGREES RELATIVE TO HALL C TARGET CENTERLINE A POSITIVE X IS BEAM LEFT, A POSITIVE Y IS UP AND A POSITIVE Z IS DOWNSTREAM **Surveyed on 10/06/2020**

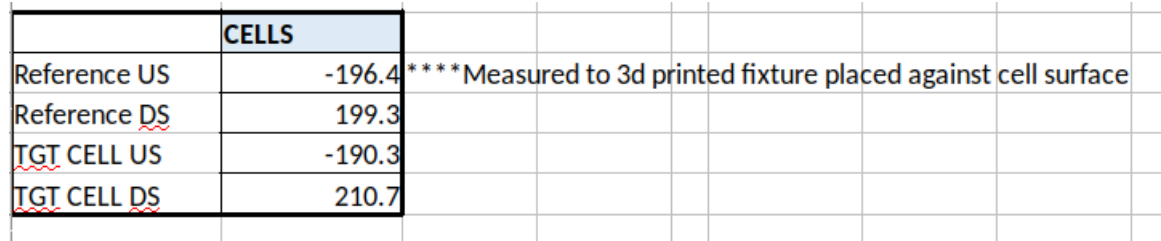

- For Production Cell "Tommy" and reference cell "Fauci" after  $\mathsf{d}_{\mathsf{2}^{\sf n}}$ experiment
- No survey results for production cell and reference cell during  $\mathsf{A}_1$ <sup>n</sup> experiment

# Target Cell Window Thickness

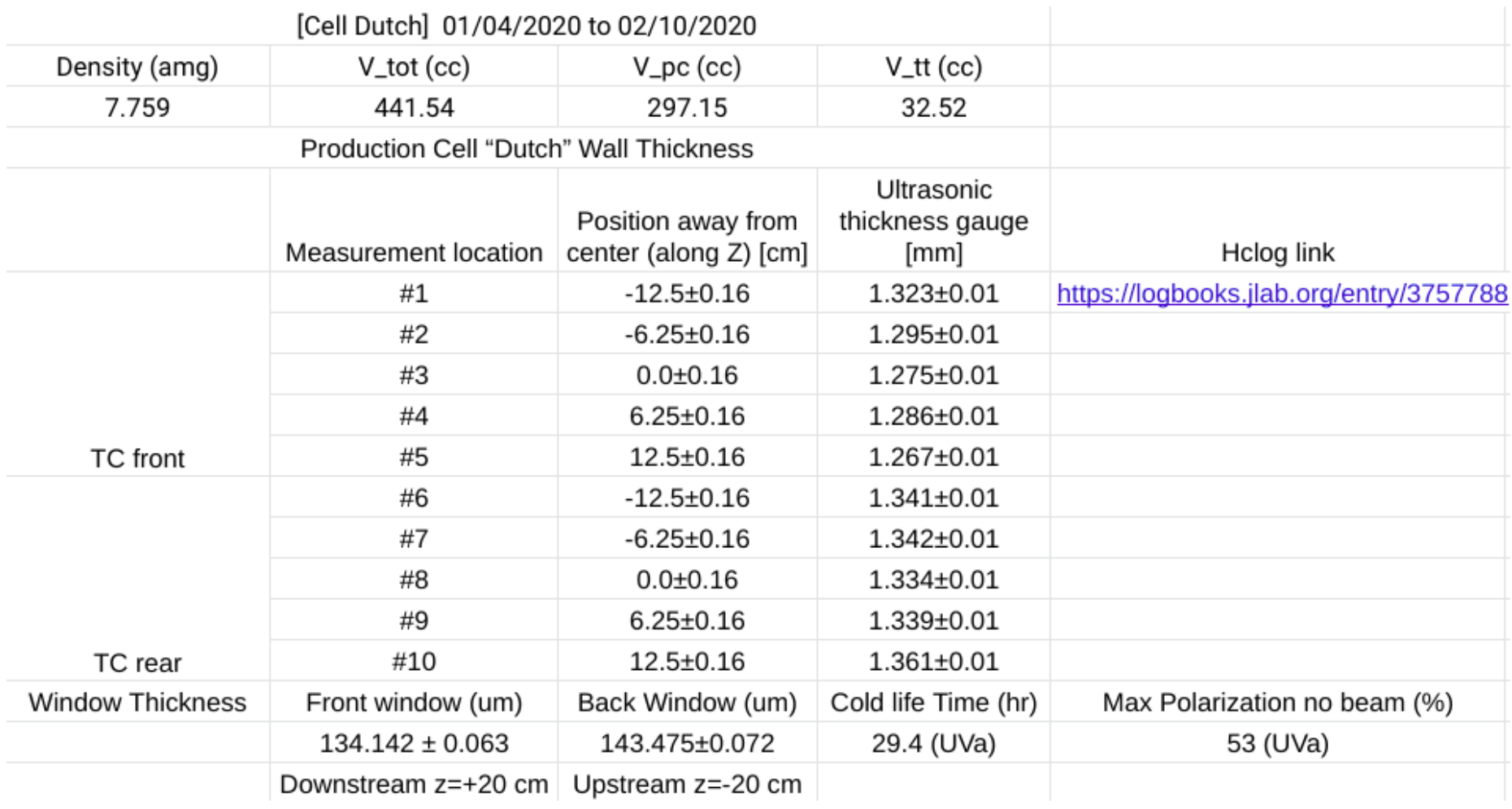

# Target Cell Window Thickness

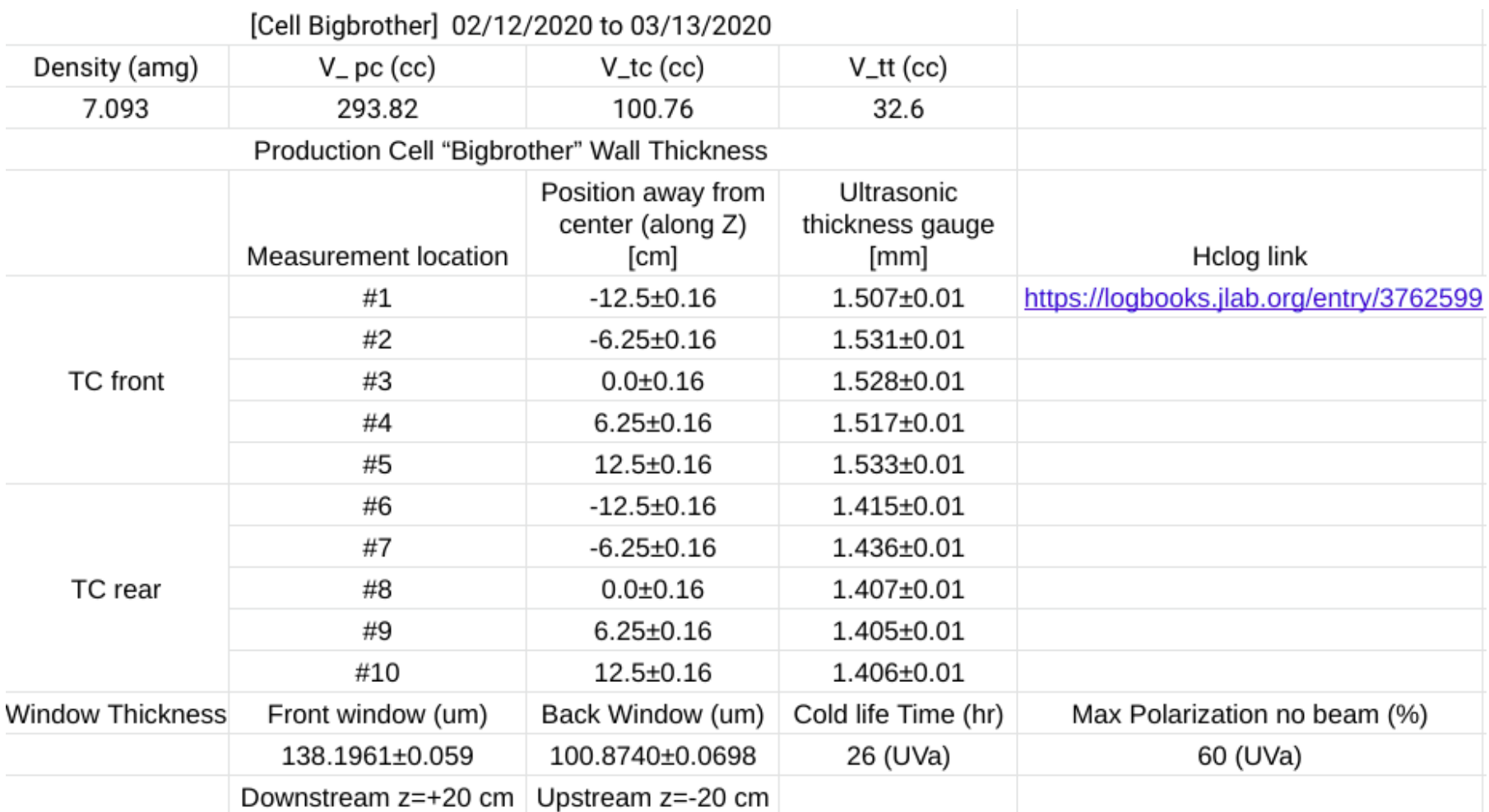

# Calculation of Atom Number Density

 $\rho_N$ =  $\rho_m N_A$ *M*

For  $p_m$  be mass density, M be molar mass, N<sub>A</sub> be Avogadro's Number=6.022E23/mol

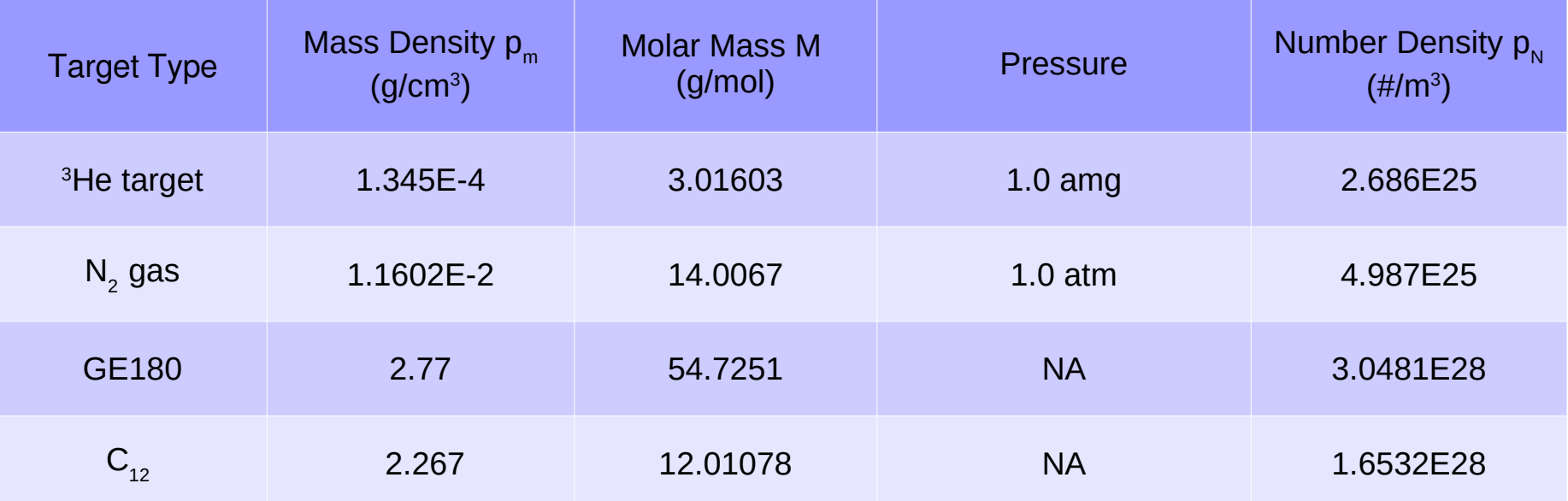

- For <sup>3</sup>He target chamber, use 12.0 amg to calculate yield for simulation
- For  $N_2$  gas between Z=(-30,-20) cm between beamline exit window and upstream glass window, use 1.0 atm to calculate yield for simulation.